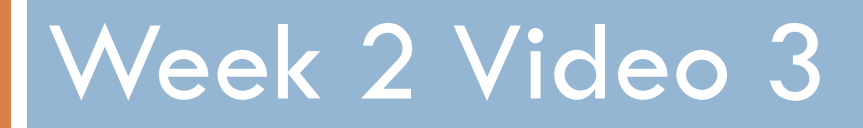

Diagnostic Metrics

## Different Methods, Different Measures

- □ Today we'll continue our focus on classifiers
- □ Later this week we'll discuss regressors
- □ And other methods will get worked in later in the course

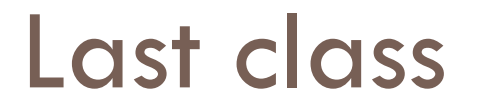

□ We discussed accuracy and Kappa

□ Today, we'll discuss additional metrics for assessing classifier goodness

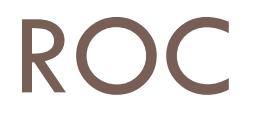

#### Receiver-Operating Characteristic Curve

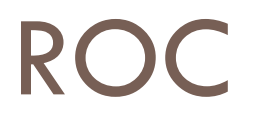

□ You are predicting something which has two values

- **□ Correct/Incorrect**
- Gaming the System/not Gaming the System
- Dropout/Not Dropout

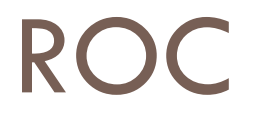

□ Your prediction model outputs a probability or other real value

How good is your prediction model?

## Example

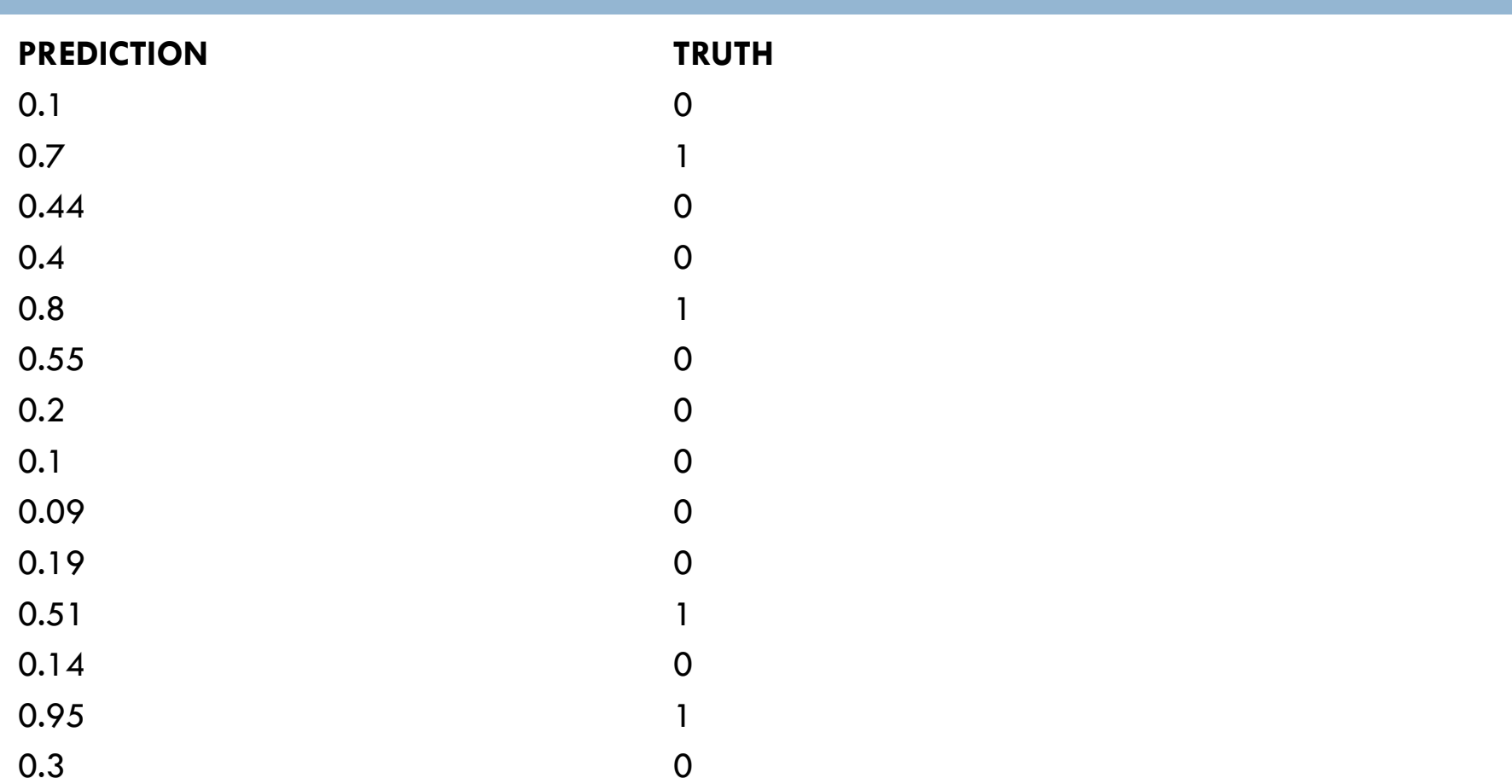

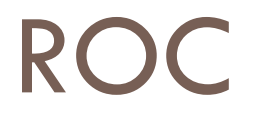

 $\Box$  Take any number and use it as a cut-off

 $\square$  Some number of predictions (maybe 0) will then be classified as 1's

 $\square$  The rest (maybe 0) will be classified as 0's

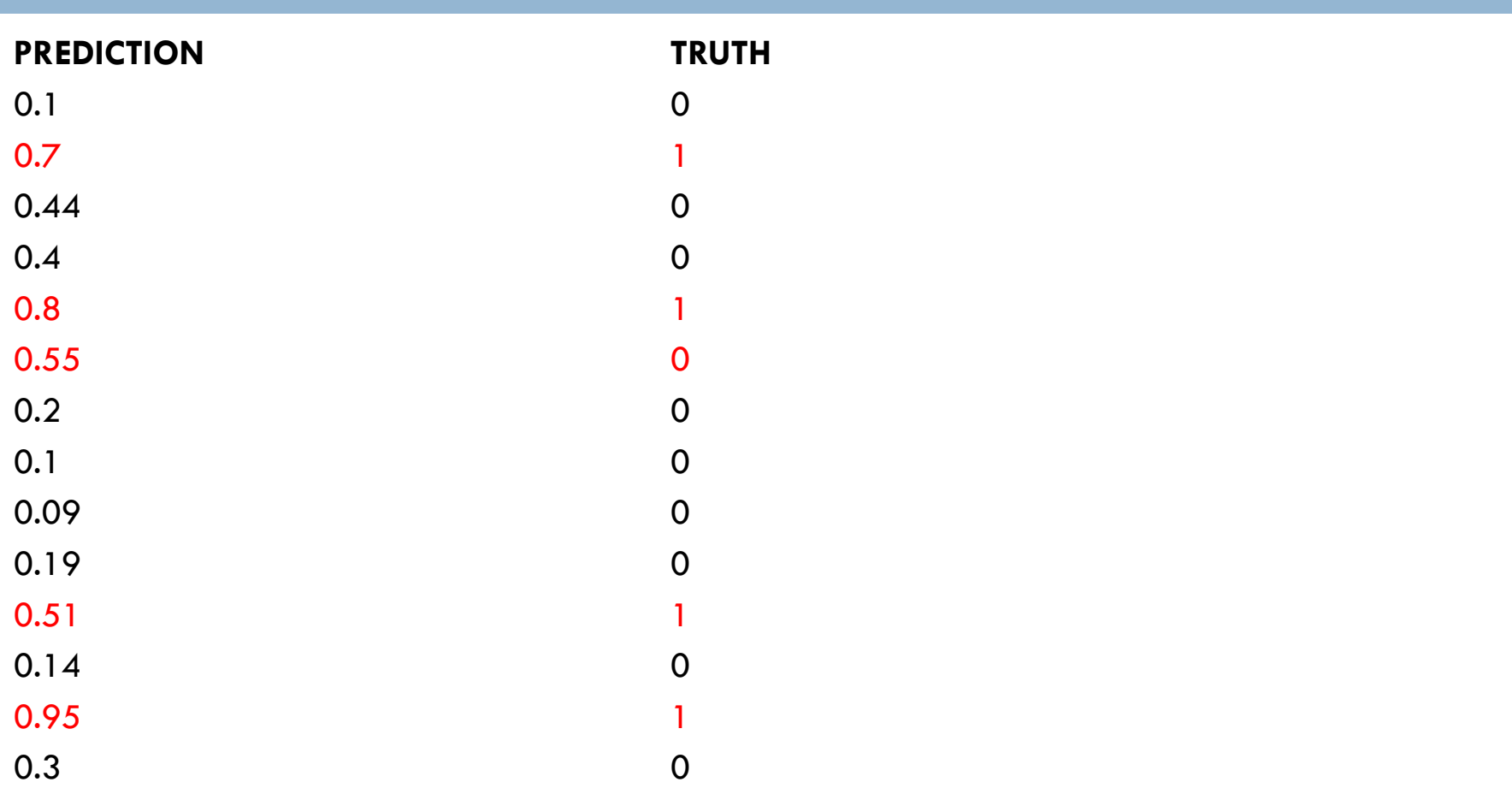

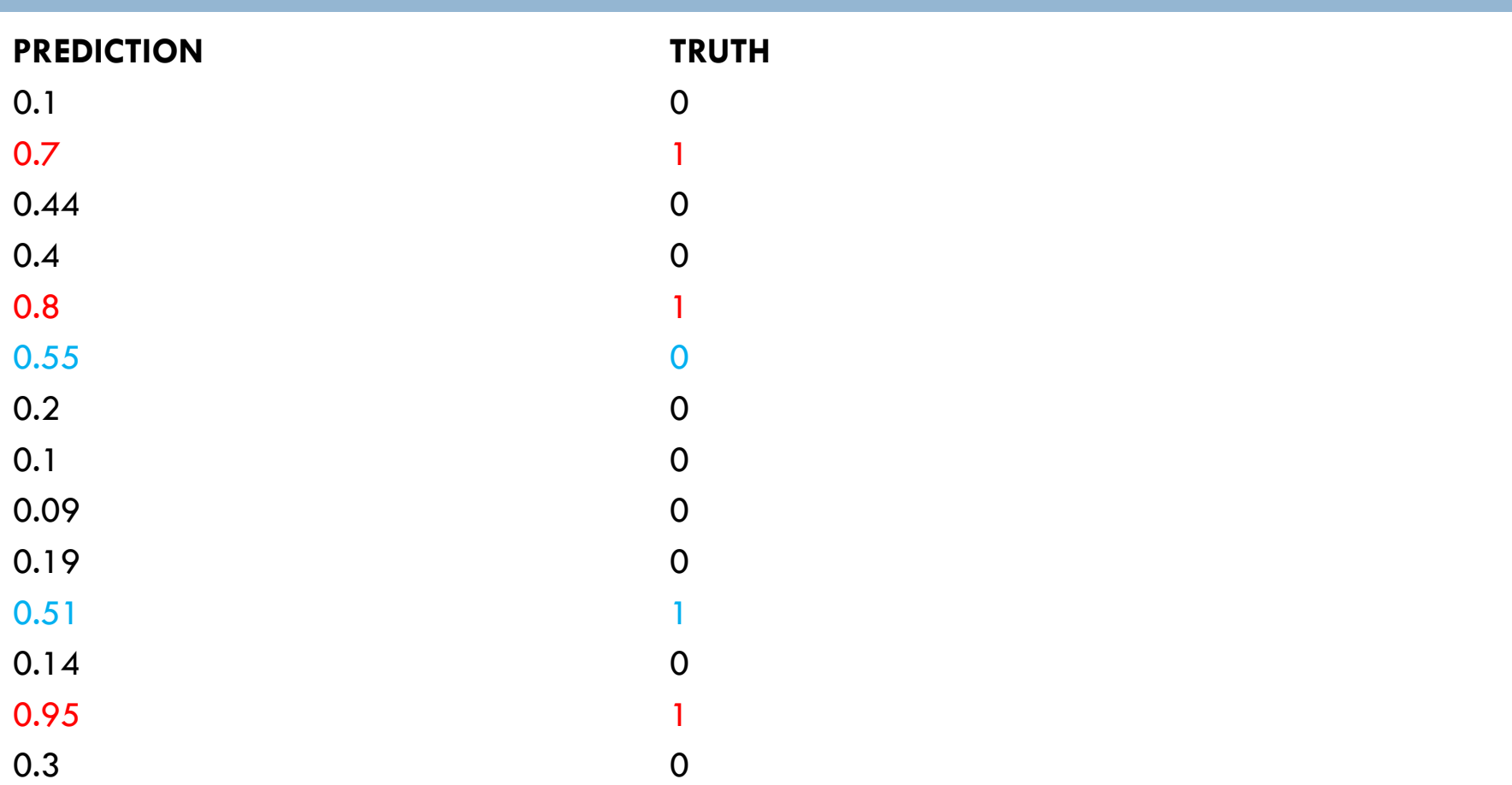

## Four possibilities

- $\Box$  True positive
- □ False positive
- $\Box$  True negative
- □ False negative

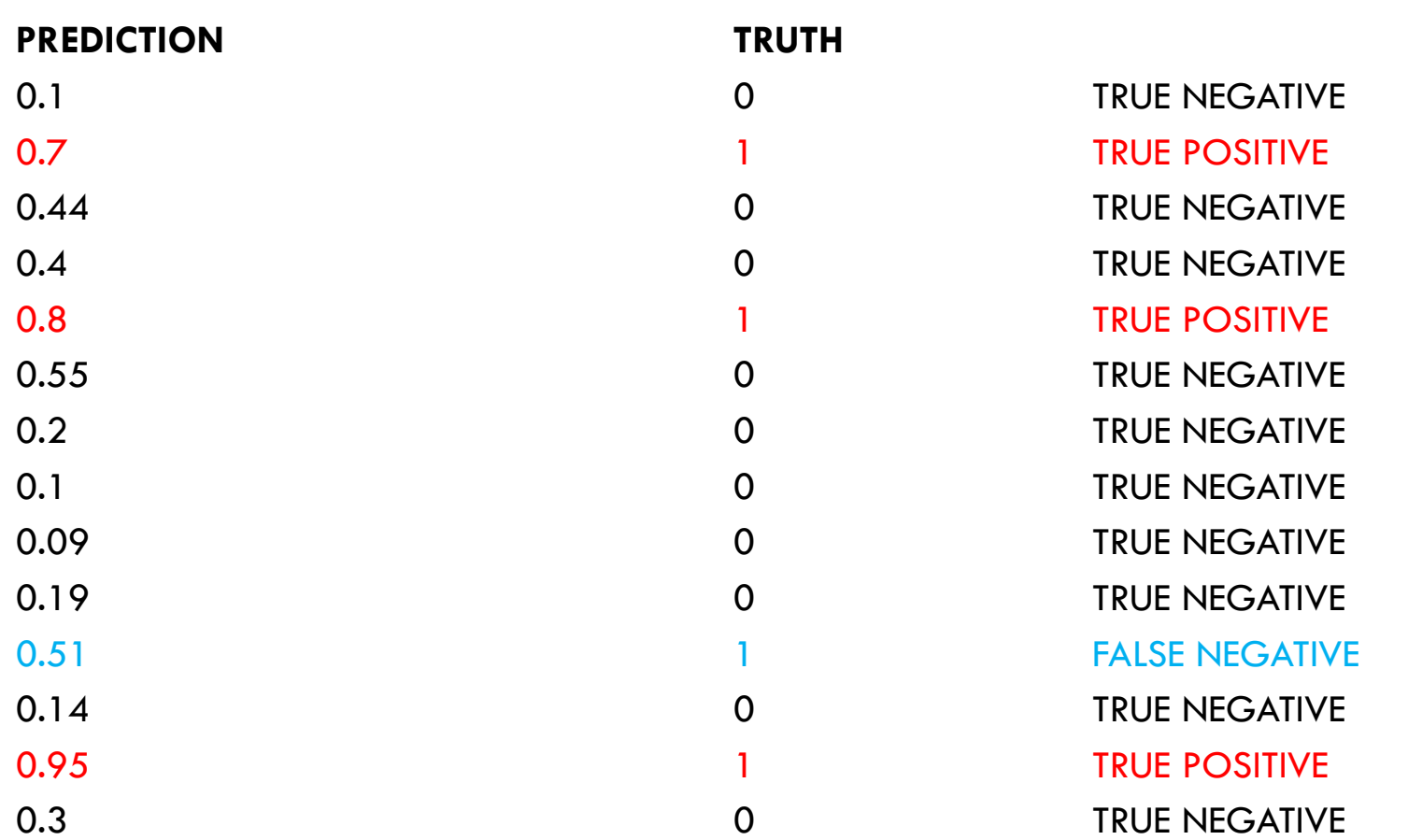

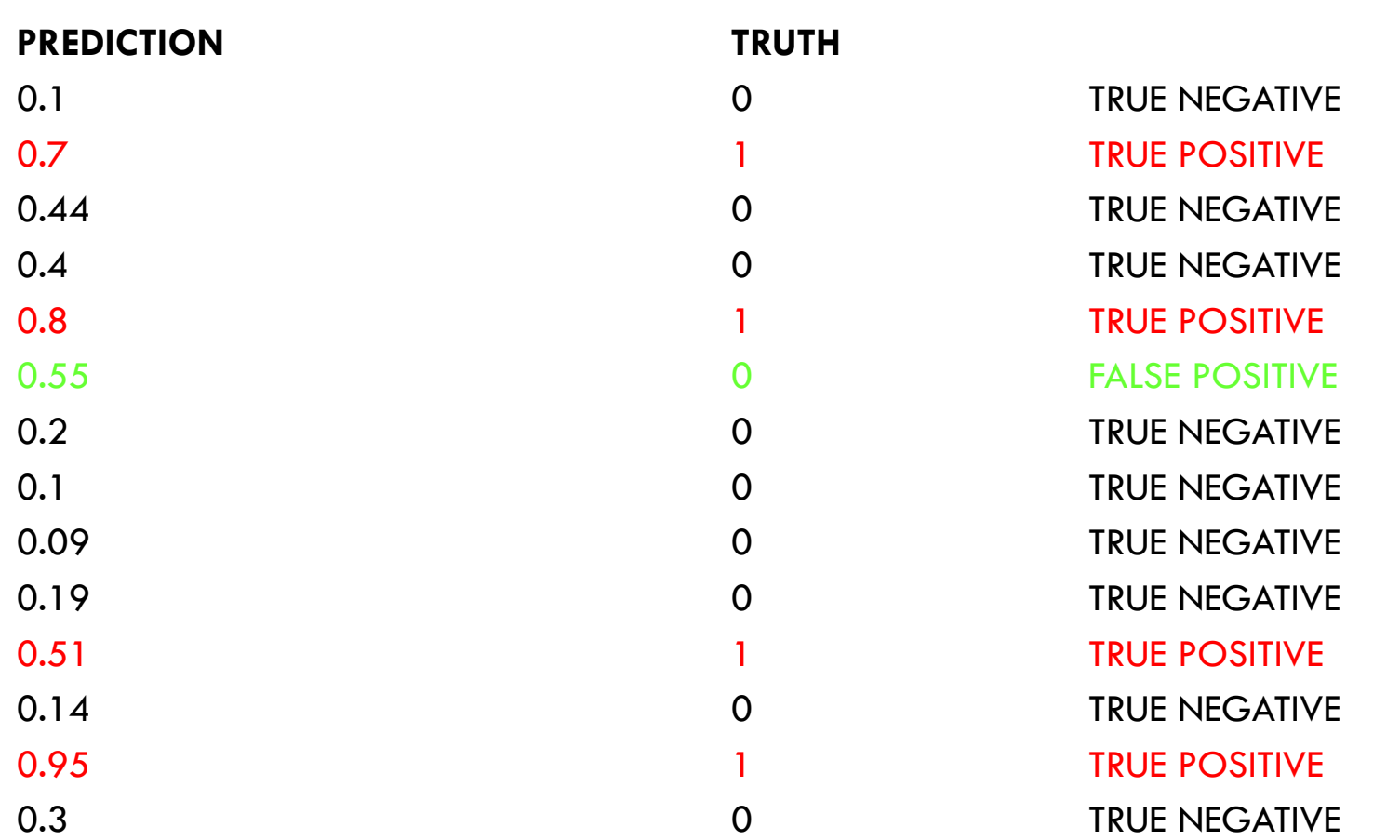

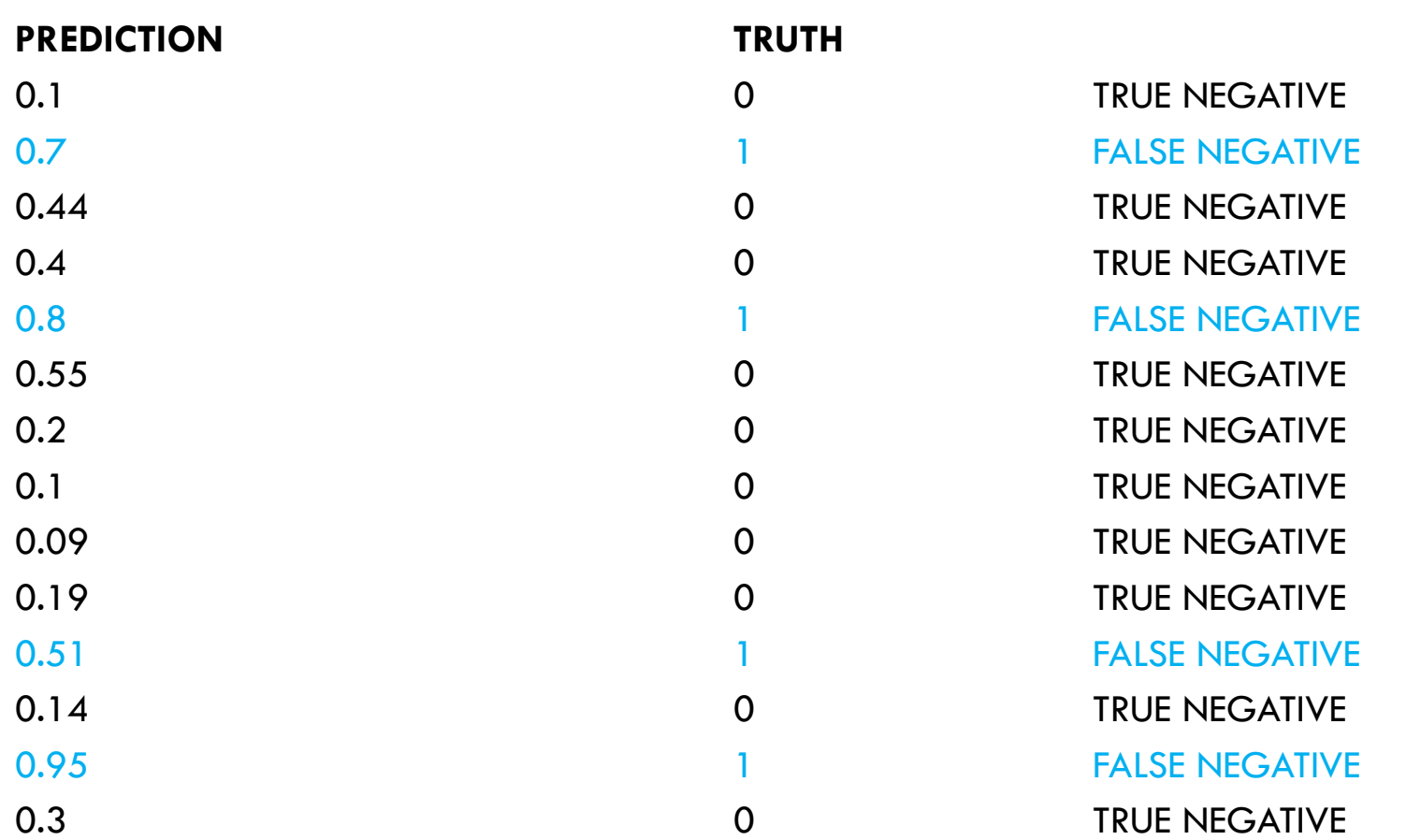

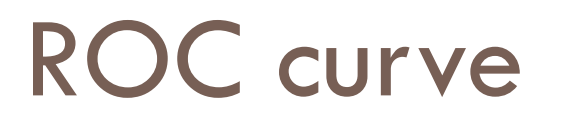

- $\Box$  X axis = Percent false positives (versus true negatives)
	- **E** False positives to the right
- $\Box$  Y axis = Percent true positives (versus false negatives)
	- $\blacksquare$  True positives going up

# Example

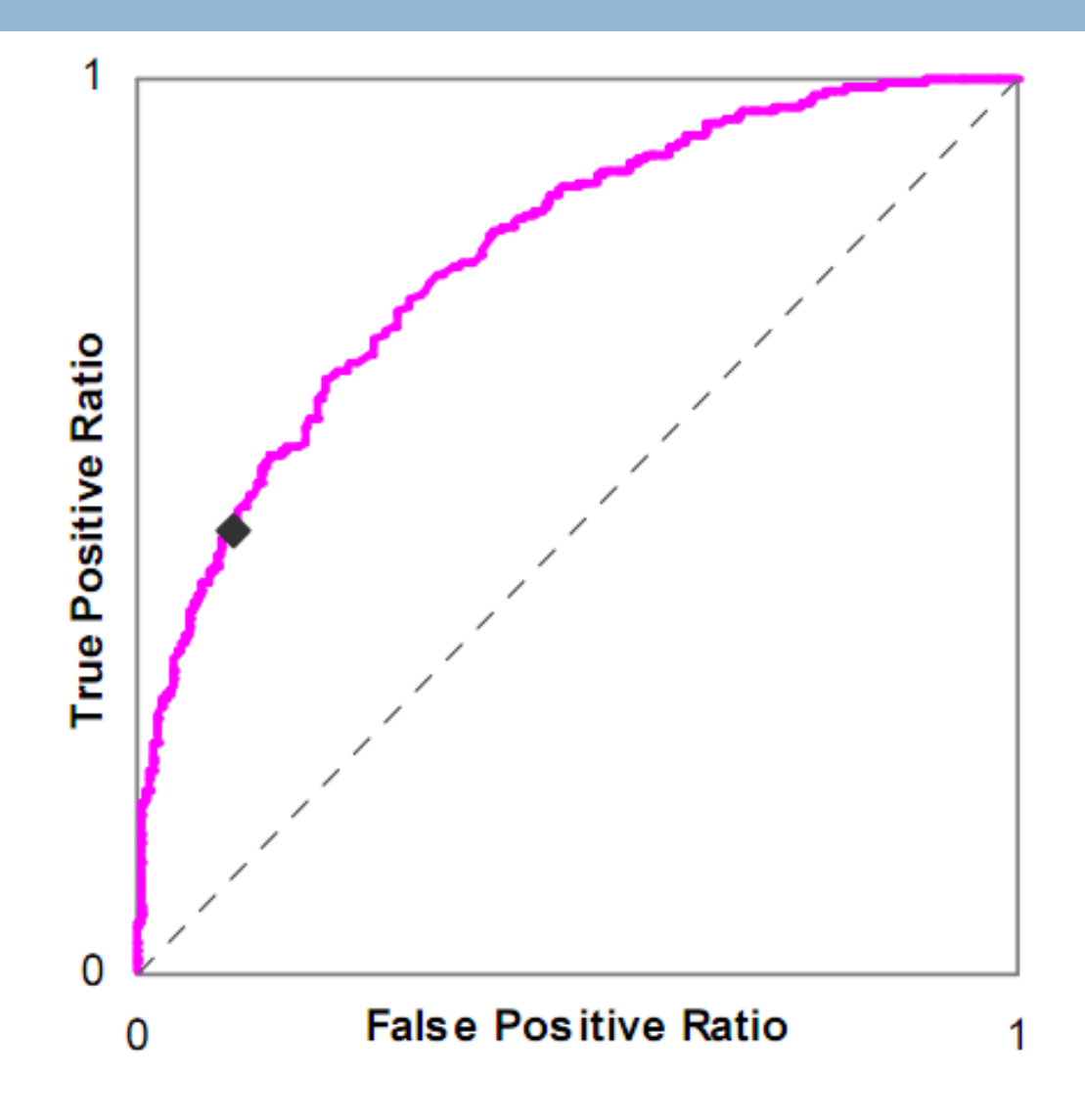

### Is this a good model or a bad model?

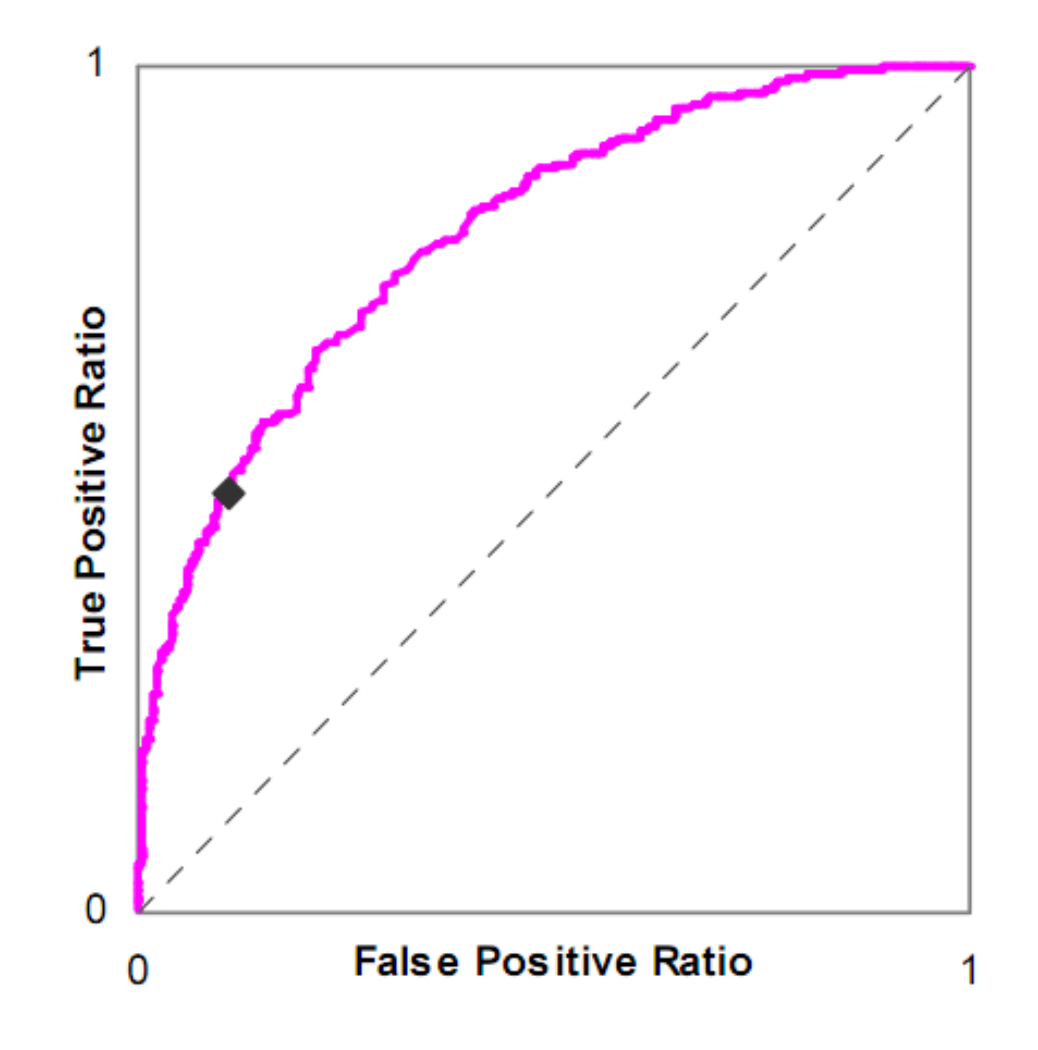

## Chance model

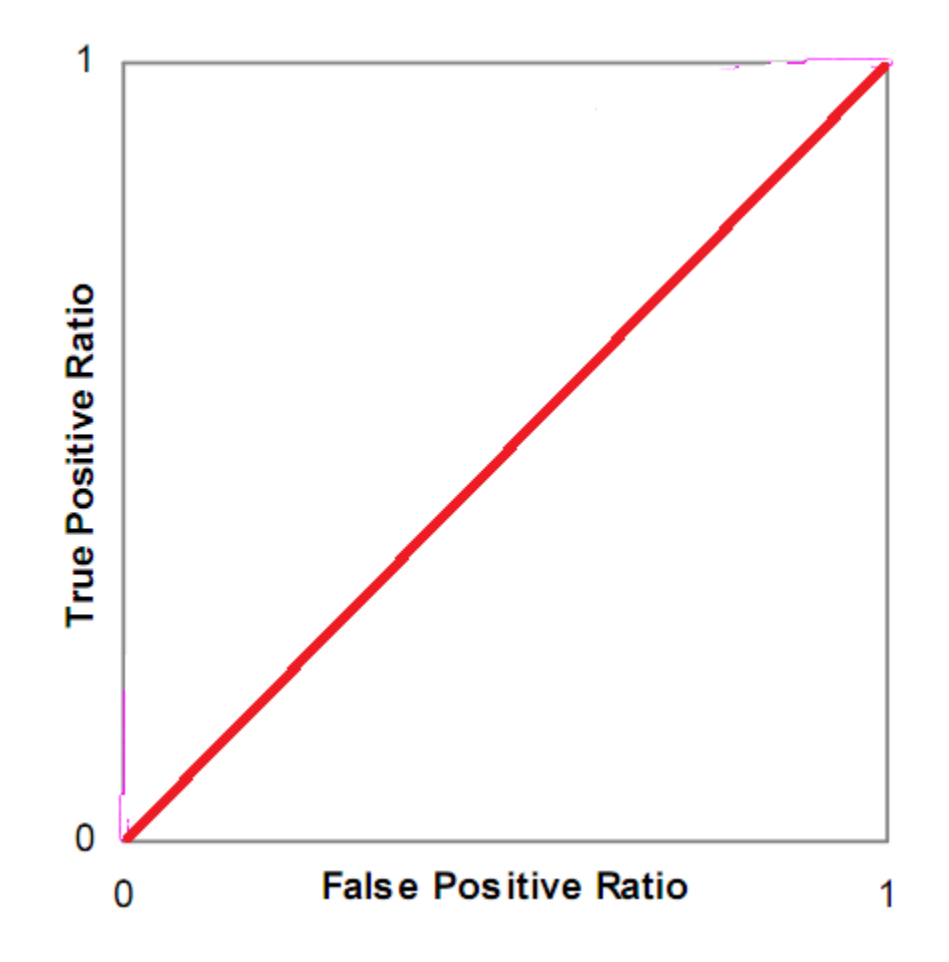

## Good model (but note stair steps)

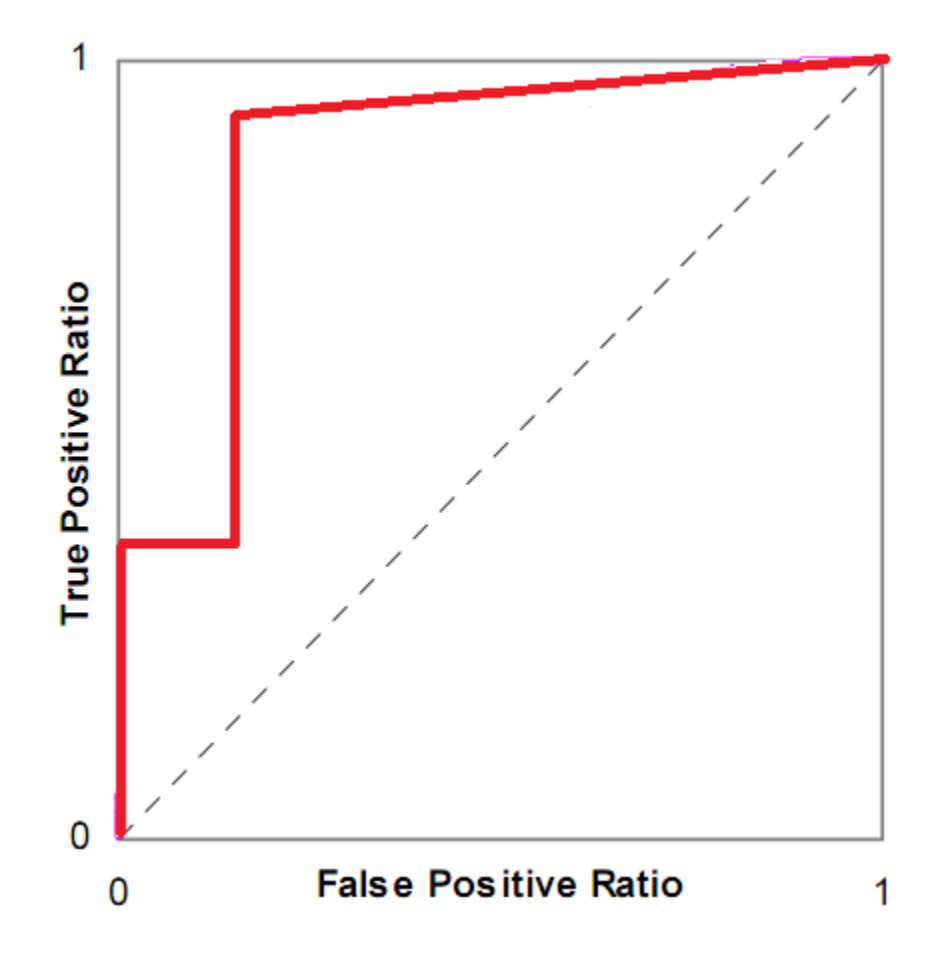

## Poor model

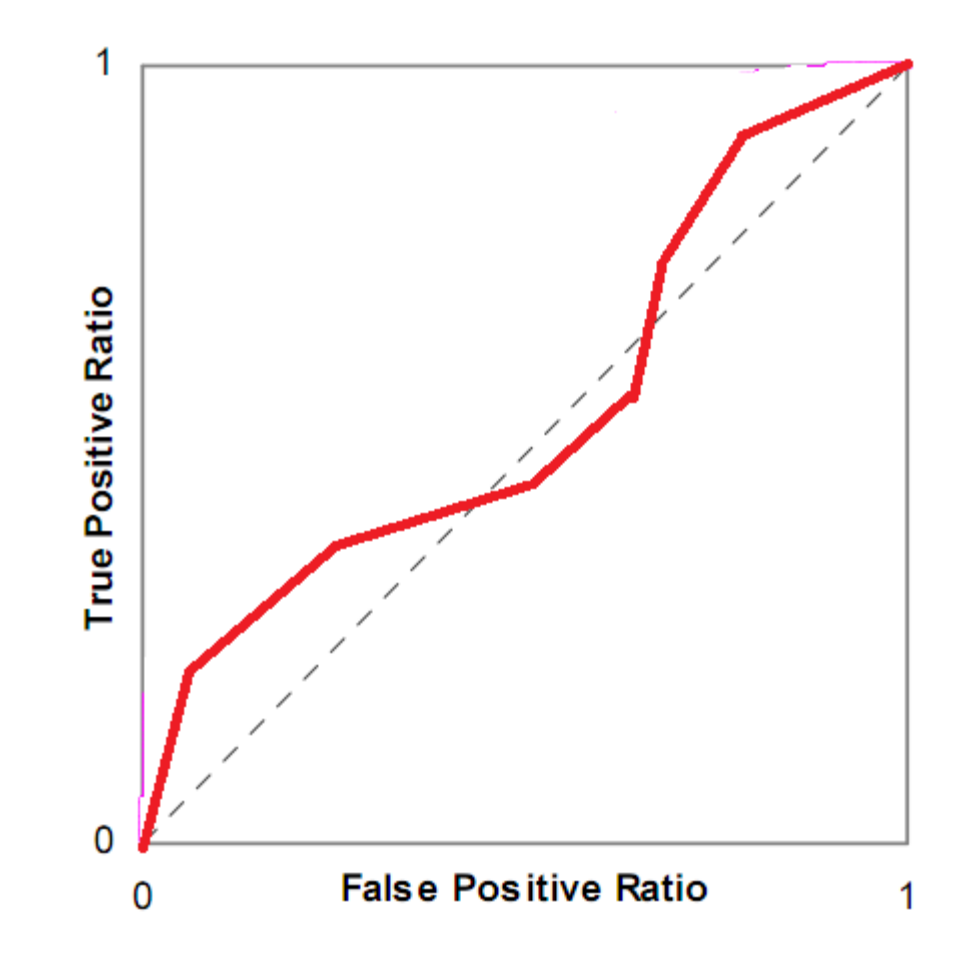

## So bad it's good

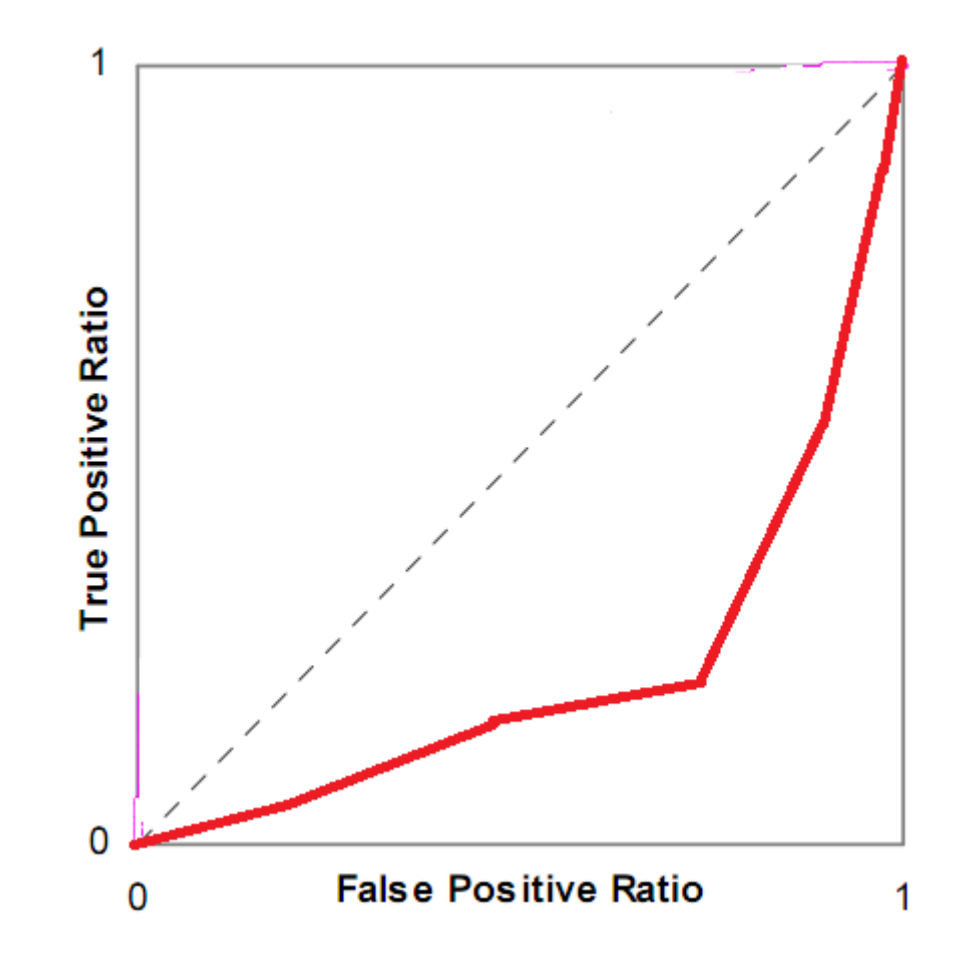

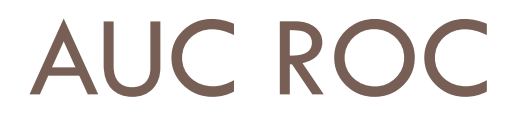

□ Also called AUC, or A'

### □ The area under the ROC curve

## AUC

- $\Box$  Is mathematically equivalent to the Wilcoxon statistic (Hanley & McNeil, 1982)
	- $\blacksquare$  The probability that if the model is given an example from each category, it will accurately identify which is which

## AUC

□ Equivalence to Wilcoxon is useful

 $\Box$  It means that you can compute statistical tests for **E** Whether two AUC values are significantly different ■ Same data set or different data sets! **D** Whether an AUC value is significantly different than chance

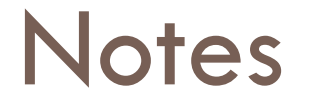

- □ Not really a good way to compute AUC for 3 or more categories
	- **There are methods, but the semantics change somewhat**

### Comparing Two Models (**ANY** two models)

# $Z=$  $AUC_1 - AUC_2$  $SE(AUC_1)^2 + SE(AUC_2)^2$

## Comparing Model to Chance

# $Z=$  $AUC_1 - 0.5$  $SE(AUC_1)^2 + 0$

# Equations

$$
D_p = (n_p - 1)(\frac{AUC}{2 - AUC} - AUC^2)
$$

$$
D_n = (n_n - 1) \left( \frac{2 * AUC^2}{1 + AUC} - AUC^2 \right)
$$

$$
SE(AUC) = \sqrt{\frac{AUC(1 - AUC) + D_p + D_n}{n_p * n_n}}
$$

## **Complication**

 $\Box$  This test assumes independence

- $\Box$  If you have data for multiple students, you usually should compute AUC and significance for each student and then integrate across students (Baker et al., 2008)
	- **There are reasons why you might not want to compute** AUC within-student, for example if there is no intrastudent variance (see discussion in Pelanek, 2017)
	- **If** you don't do this, don't do a statistical test

## More Caution

 $\Box$  The implementations of AUC remain buggy in many data mining and statistical packages in 2018

- But it works in sci-kit learn
- □ And there is a correct package for r called auctestr
- □ If you use other tools, see my webpage for a command-line and GUI implementation of AUC http://www.upenn.edu/learninganalytics/ryanbaker/edmtools.html

# AUC and Kappa

# AUC and Kappa

### □ AUC

- **n** more difficult to compute
- **n** only works for two categories (without complicated extensions)
- $\square$  meaning is invariant across data sets (AUC=0.6 is always better than AUC=0.55)
- **u** very easy to interpret statistically

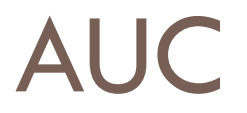

### □ AUC values are almost always higher than Kappa values

□ AUC takes confidence into account

## Precision and Recall

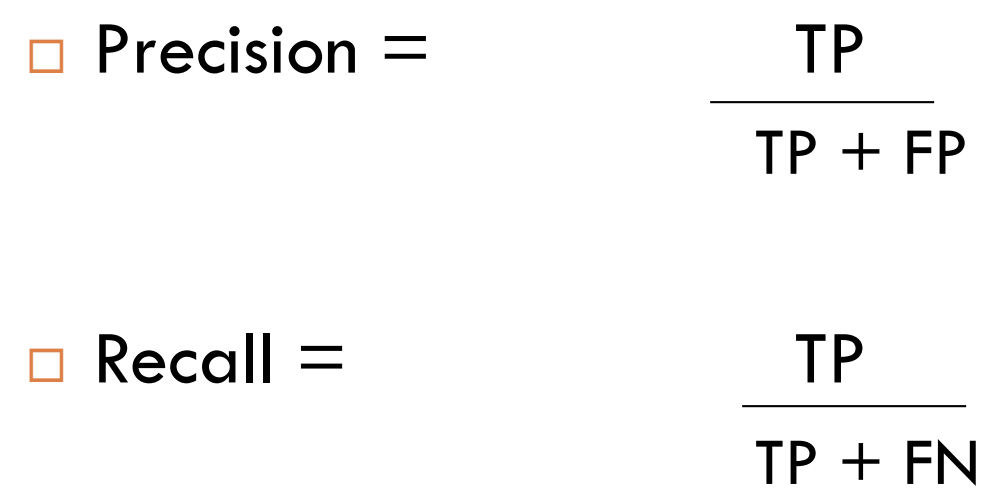

## What do these mean?

 $\Box$  Precision = The probability that a data point classified as true is actually true

 $\Box$  Recall = The probability that a data point that is actually true is classified as true

## Terminology

#### $\Box$  FP = False Positive = Type 1 error

#### $\Box$  FN = False Negative = Type 2 error

### Still active debate about these metrics

- $\Box$  (Jeni et al., 2013) finds evidence that AUC is more robust to skewed distributions than Kappa and also several other metrics
- $\Box$  (Dhanani et al., 2014) finds evidence that models selected with RMSE (which we'll talk about next time) come closer to true parameter values than AUC
- □ (Pelanek, 2017) argues that AUC only pays attention to relative differences between models and that absolute differences matter too

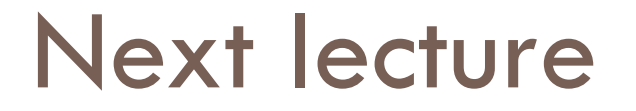

**D** Metrics for regressors